Protokoll fört vid årsstämma i Idun Industrier AB (publ), org.nr 556924–7009, den 8 maj 2024, i Stockholm

# **§ 1 Öppnande av stämman**

Stämman öppnades av advokat Ebba Olsson Werkell.

### **§ 2 Val av ordförande vid årsstämman**

Ebba Olsson Werkell valdes till ordförande vid årsstämman. Noterades att Ebba Olsson Werkell även fått i uppdrag att föra protokoll vid årsstämman.

#### **§ 3 Val av en eller två justeringspersoner**

Till att justera dagens protokoll utsågs Claudia Perra Morin (ombud för ett antal fonder).

### **§ 4 Upprättande och godkännande av röstlängd**

Upprättades förteckning över närvarande aktieägare enligt Bilaga 1. Förteckningen godkändes som röstlängd vid stämman.

#### **§ 5 Godkännande av dagordningen**

Årsstämman beslutade att, i enlighet med styrelsens förslag, godkänna dagordningen, Bilaga 2.

### **§ 6 Prövning av om årsstämman blivit behörigen sammankallad**

Årsstämman konstaterades vara behörigen sammankallad då kallelse till årsstämman har varit införd i Postoch Inrikes Tidningar den 9 april 2024 och funnits tillgänglig på bolagets webbplats från och med den 5 april 2024. Annons om att kallelse skett har varit införd den 9 april 2024 i Dagens Industri.

## **§ 7 Framläggande av årsredovisning och revisionsberättelse samt koncernredovisning och koncernrevisionsberättelse**

Noterades att årsredovisning jämte revisionsberättelsen för 2023 inklusive koncernredovisning och koncernrevisionsberättelse för samma år, framlagts genom att handlingarna hållits tillgängliga hos bolaget och på bolagets webbplats och skickats till de aktieägare som så begärt.

I anslutning till detta höll bolagets VD, Karl-Emil Engström, en presentation om verksamheten under det gångna året och perioden fram till årsstämman, Bilaga 3. Efter presentation gavs aktieägarna möjlighet att ställa frågor.

1(3)

### **§ 8 Beslut om**

# **(a) fastställande av resultaträkning och balansräkning, samt koncernresultaträkning och koncernbalansräkning**

Årsstämman beslutade att fastställa den i årsredovisningen intagna resultaträkningen och balansräkningen samt koncernresultaträkningen och koncernbalansräkningen.

#### **(b) dispositioner beträffande bolagets resultat enligt den fastställda balansräkningen**

Årsstämman beslutade att av de enligt den fastställda balansräkningen till förfogande stående vinstmedlen skulle, i enlighet med styrelsens och verkställande direktörens förslag, till aktieägarna utdelas 0,90 kronor per aktie.

Årsstämman beslutade att som avstämningsdag för utdelningen fastställa den 13 maj 2024.

#### **(c) ansvarsfrihet åt styrelseledamöter och verkställande direktör**

Årsstämman beslutade enhälligt att bevilja styrelseledamöter och verkställande direktör ansvarsfrihet för sin förvaltning av bolagets angelägenheter under räkenskapsåret 2023.

Det noterades att de personer som omfattades av detta beslut och som representerade egna eller andras aktier på årsstämman avstod från att delta i beslutet om ansvarsfrihet för sig själv.

### **§ 9 Fastställande av antalet styrelseledamöter och revisorer**

Årsstämman beslutade att antalet styrelseledamöter ska uppgå till fem (5) utan suppleanter och att antalet revisorer ska uppgå till en (1) utan suppleant.

#### **§ 10 Fastställande av arvode åt styrelsen och revisorn**

Årsstämman beslutade att styrelsearvode ska utgå med totalt 1 276 000 kronor och att arvodet för ordinarie styrelsearbete för tiden fram till slutet av nästa årsstämma ska fördelas enligt följande:

- 676 000 kronor till arbetande styrelseordförande;
- 150 000 kronor vardera till övriga ledamöter.

Årsstämman beslutade att arvode till revisorn ska utgå enligt fastställd räkning.

### **§ 11 Val av styrelseledamöter och revisor**

Årsstämman beslutade att, för tiden intill slutet av nästa årsstämma, omvälja Adam Samuelsson, Gunnar Tindberg, Ludwig Andreen, Christina Fagerberg och Johan Lindqvist till ordinarie styrelseledamöter. Adam Samuelsson omvaldes till styrelsens ordförande.

Stämman beslutade vidare att, för tiden intill slutet av nästa årsstämma, omvälja Öhrlings PricewaterhouseCoopers AB ("PwC"). PwC har meddelat att Henrik Boman kommer att vara huvudansvarig revisor.

#### **§ 12 Beslut om bemyndigande för styrelsen att besluta om nyemission av aktier vid förvärv etc.**

Årsstämman beslutade, med erforderlig majoritet, att bemyndiga styrelsen att, vid ett eller flera tillfällen före nästa årsstämma, med eller utan avvikelse från aktieägarnas företrädesrätt, fatta beslut om nyemission av aktier till ett antal som sammanlagt vid var tid inte överstiger tio (10) procent av totalt antal utestående aktier i bolaget, i enlighet med styrelsens förslag, Bilaga 4.

### **§ 13 Beslut om riktad emission av teckningsoptioner 2024/2027:1**

Årsstämman beslutade, med erforderlig majoritet, att inrätta ett teckningsoptionsbaserat incitamentsprogram för nyckelpersoner i Bolaget (2024/2027:1) genom emission av högst 62 000 teckningsoptioner med rätt till teckning av nya aktier i Bolaget, Bilaga 5.

### **§ 14 Beslut om riktad emission av teckningsoptioner 2024/2027:2 till vissa styrelseledamöter**

Årsstämman beslutade, med erforderlig majoritet, att inrätta ett teckningsoptionsbaserat incitamentsprogram för delar av styrelsen i Bolaget (2024/2027:2) genom emission av högst 4 000 teckningsoptioner med rätt till teckning av nya aktier i Bolaget, Bilaga 6.

# **§ 15 Beslut om bemyndigande för styrelsen att företa smärre justeringar av beslut fattade vid stämman i samband med registrering hos Bolagsverket och Euroclear Sweden AB**

Årsstämman beslutade att bemyndiga styrelsen eller den styrelsen utser att företa smärre justeringar av besluten fattade vid stämman för det fall behov skulle uppstå vid registrering hos Bolagsverket eller Euroclear Sweden AB.

### **§ 16 Stämmans avslutande**

Eftersom inga ytterligare frågor förelåg till behandling, förklarades stämman avslutad.

Ordförande/vid protokollet: versustander and dusteras:

 $\mathcal{L}_\text{max}$  , and the set of the set of the set of the set of the set of the set of the set of the set of the set of the set of the set of the set of the set of the set of the set of the set of the set of the set of the

Ebba Olsson Werkell

Carulia P-12

\_\_\_\_\_\_\_\_\_\_\_\_\_\_\_\_\_\_\_\_\_\_\_\_\_

Claudia Perra Morin

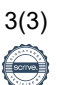